## Forguncy方法

## 方法

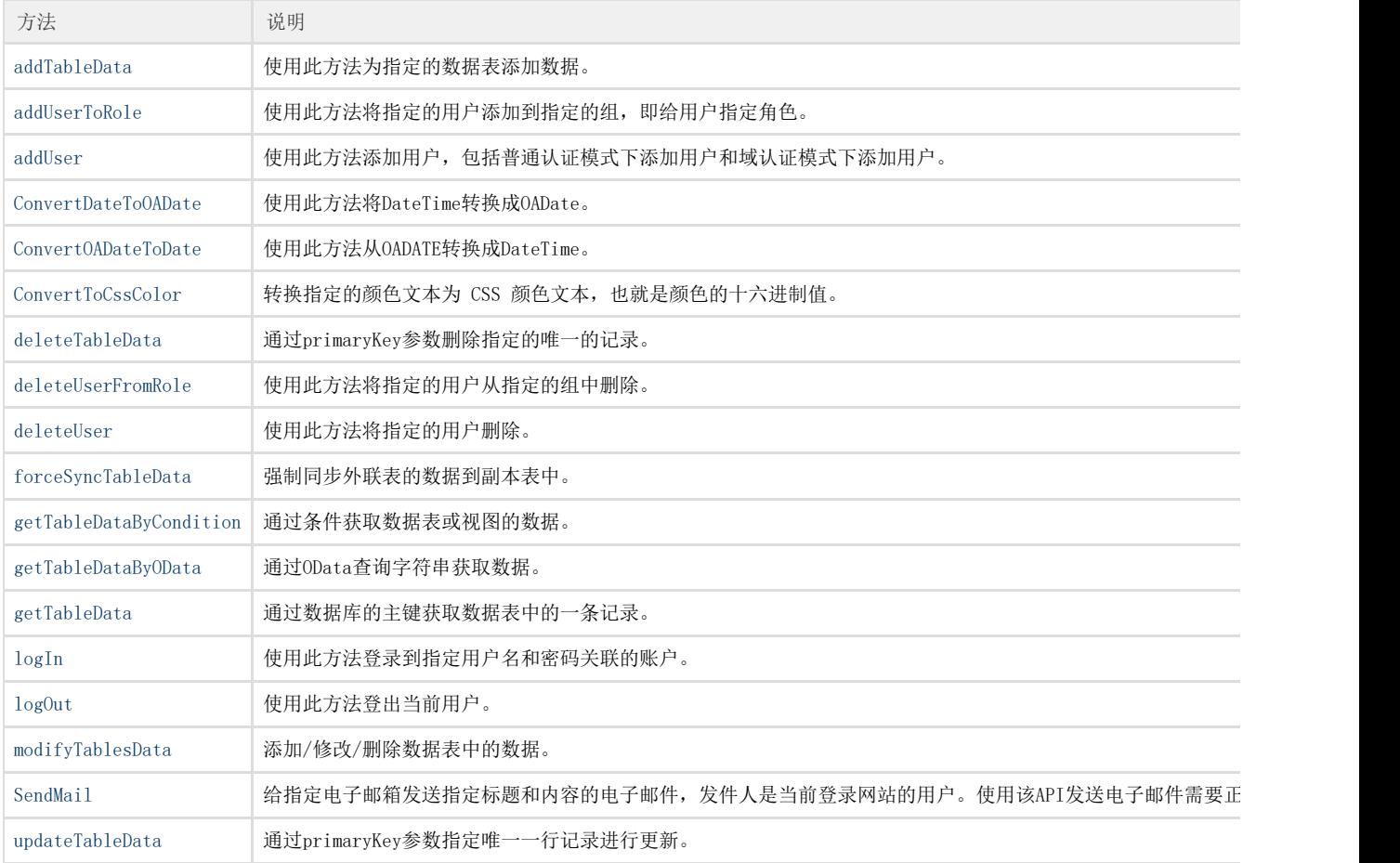